# **DIPLÔME DE COMPTABILITÉ ET DE GESTION**

## **UE 8 – SYSTÈMES D'INFORMATION DE GESTION**

### **SESSION 2023**

Éléments indicatifs de corrigé

#### **Mission n° 1 : vérification du schéma relationnel proposé par l'ESN Central Conseil.**

**1. Déterminer si le schéma relationnel permet l'enregistrement de plusieurs vins pour un même identifiant de commande. Justifier votre réponse.** 

**Oui**, le schéma relationnel permet l'enregistrement de plusieurs vins pour un même numéro de commande.

En effet, la relation PASSER, se traduit par le fait qu'un vin peut se retrouver dans plusieurs commandes et qu'une commande peut contenir plusieurs vins.

Plus précisément :

- La clé primaire de la relation PASSER est une clé primaire concaténée composée de l'identifiant du vin et de l'identifiant de commande, chacune clé étrangère faisant respectivement référence aux relations VIN et COMMANDE (contrainte d'intégrité référentielle).
- C'est donc le couple IdVin + IdCommande qui est clé primaire et qui doit répondre à une contrainte de RELATION (unicité de la clé). Ainsi, à un même numéro de commande peut correspondre plusieurs IdVin.
- **2. Justifier si le schéma relationnel respecte les demandes évoquées dans l'entretien avec madame Morange (document 3) au niveau :**

#### **a) de la relation « ASSEMBLER » ;**

**Non**, le schéma relationnel ne respecte pas bien les demandes évoquées par Mme Morange.

En effet :

- La règle de gestion énoncée par madame Morange stipule qu'un vin est composé de plusieurs cépage dans des pourcentages différents.
- Dans le modèle relationnel, on constate qu'on connaît grâce à la relation ASSEMBLER la composition des cépages d'un vin mais pas dans quel pourcentage. Il manque donc l'attribut POURCENTAGE.

#### **b) du lien entre les relations « PARCELLE » et « CEPAGE ».**

**Oui**, le schéma relationnel respecte bien les demandes évoquées par Mme Morange.

En effet :

- La règle de gestion énoncée par madame Morange stipule qu'un cépage peut être présent sur plusieurs parcelles mais qu'une parcelle ne peut accueillir qu'un seul cépage.
- Dans le modèle relationnel, on constate que la relation PARCELLE possède une clé étrangère NomCépage faisant référence à un cépage existant dans la table CEPAGE (contrainte d'intégrité référentielle). Ainsi, une parcelle n'héberge bien qu'un et un seul cépage.
- **3. Expliquer le concept mis en œuvre dans la relation « PHOTO ». Proposer un exemple permettant d'illustrer votre propos.**

La table PHOTOS a pour particularité d'avoir un identifiant relatif ou clé relative. Cet identifiant est une clé concaténée de 2 attributs :

- IdParcelle (pour identifier à quelle parcelle se rapporte une photo). C'est une clé étrangère en référence à idParcelle de PARCELLE
- idPhoto (n° séquentiel pour identifier plusieurs photos d'une même parcelle).

Par exemple, si la parcelle AH81 possède 3 photos identifiées avec les valeurs AH81-1, AH81-2, AH81-3. Si la parcelle AY659 possède 1 photo, elle sera identifiée par la valeur AY659-1.

*NB : Tout exemple cohérent proposé par le candidat sera accepté.*

 *Le terme « relatif » n'est pas exigé.*

- **4. Vérifier si les relations « CRITIQUE », « ÉVALUER » et « VIN » sont normalisées. Proposer une solution si tel n'est pas le cas.**
- **Oui**, les relations VIN et EVALUER sont normalisées.
- **Non**, la relation CRITIQUE n'est pas normalisée car l'attribut NomsMagazines est multivalué.

Proposition de solution pour normaliser la relation critique :

CRITIQUE (**IdCritique**, NomCritique, PrenomCritique, TelCritique, MailCritique).

MAGAZINE (**IdMagazine**, NomMagazine)

#### TRAVAILLER (#**IdCritique, #IdMagazine**)

Autre proposition de solution pour normaliser la relation EVALUER pour prendre en compte le fait qu'un critique évalue plusieurs fois un même vin:

EVALUER (**idVin, IdCritique, date,** note, appréciation)

#### **Mission n° 2 : extraction de données.**

#### **5. Rédiger une requête SQL pour chacun des projets de madame Morange :**

*Remarque : pour l'ensemble des requêtes possibilité d'utiliser les Alias et numéro dans les GROUP BY et ORDER BY.*

**a) La liste des clients (nom, prénom et téléphone) sans adresse mail triée par ordre alphabétique.** 

SELECT NomClient, PrenomClient, TelClient FROM CLIENT WHERE MailClient IS NULL ORDER BY NomClient, PrenomClient ; *Le prénom du client n'est pas attendu dans le ORDER BY Accepter = "" au lieu de IS NULL*.

#### **b) La liste des vins (identifiant et nom) n'ayant fait l'objet d'aucune critique.**

SELECT IdVin, NomAppellationVin FROM VIN WHERE IdVin NOT IN (SELECT IdVin FROM EVALUER)

*Accepter EXCEPT ou MINUS à la place de NOT IN*

#### **6. Rédiger la requête SQL pour obtenir le tableau présenté dans le** *document 3***.**

```
SELECT COMMANDE.IdCommande, DateCommande, VilleClient,
SUM(PrixBouteilleVin*QuantiteCommande) + FraisLivraisonCommande AS [Montant de la 
commande HT]
FROM CLIENT, COMMANDE, PASSER, VIN
WHERE CLIENT.IdClient=COMMANDE.IdClient
AND COMMANDE.IdCommande=PASSER.IdCommande
AND PASSER.IdVin = VIN.IdVin
GROUP BY COMMANDE.IdCommande, DateCommande, VilleClient ;
```
*Une solution qui ne tiendrait pas compte des frais de livraison ne sera pas pénalisée. On tolèrera que le candidat utilise IdCommande et non COMMANDE.IdCommande.*

#### **Mission n° 3 : évolution du contenu de la base de données.**

**7. Écrire en langage SQL la requête permettant de modifier le nom de famille de madame Despret en Milton.**

UPDATE CLIENT SET NomClient = "Milton" WHERE IdClient = "CLI02482" ;

> **8. Écrire en langage SQL la requête permettant de supprimer le client Victor Barbier. Préciser une incidence probable de cette demande de suppression sur la base de données ainsi qu'un moyen de la contourner.**

DELETE FROM CLIENT WHERE IdClient = "CLI01512" ;

*Accepter une restriction sur le nom et une sur le prénom.*

Cette demande de suppression risque d'être refusée car ce client est référencé dans d'autres tables comme la table COMMANDE (contrainte d'intégrité référentielle).

Cette incohérence pourrait être levée en mettant en place une suppression en cascade ou en supprimant, au préalable, toute occurrence (un tuple) de la base de données dans laquelle le client apparaîtrait.

#### **Mission n° 4 : évolution de la structure de la base de données.**

**9. Compléter le schéma relationnel de l'annexe A (à rendre avec la copie) pour prendre en compte les éléments décrits dans les documents 4, 5 et 6.**

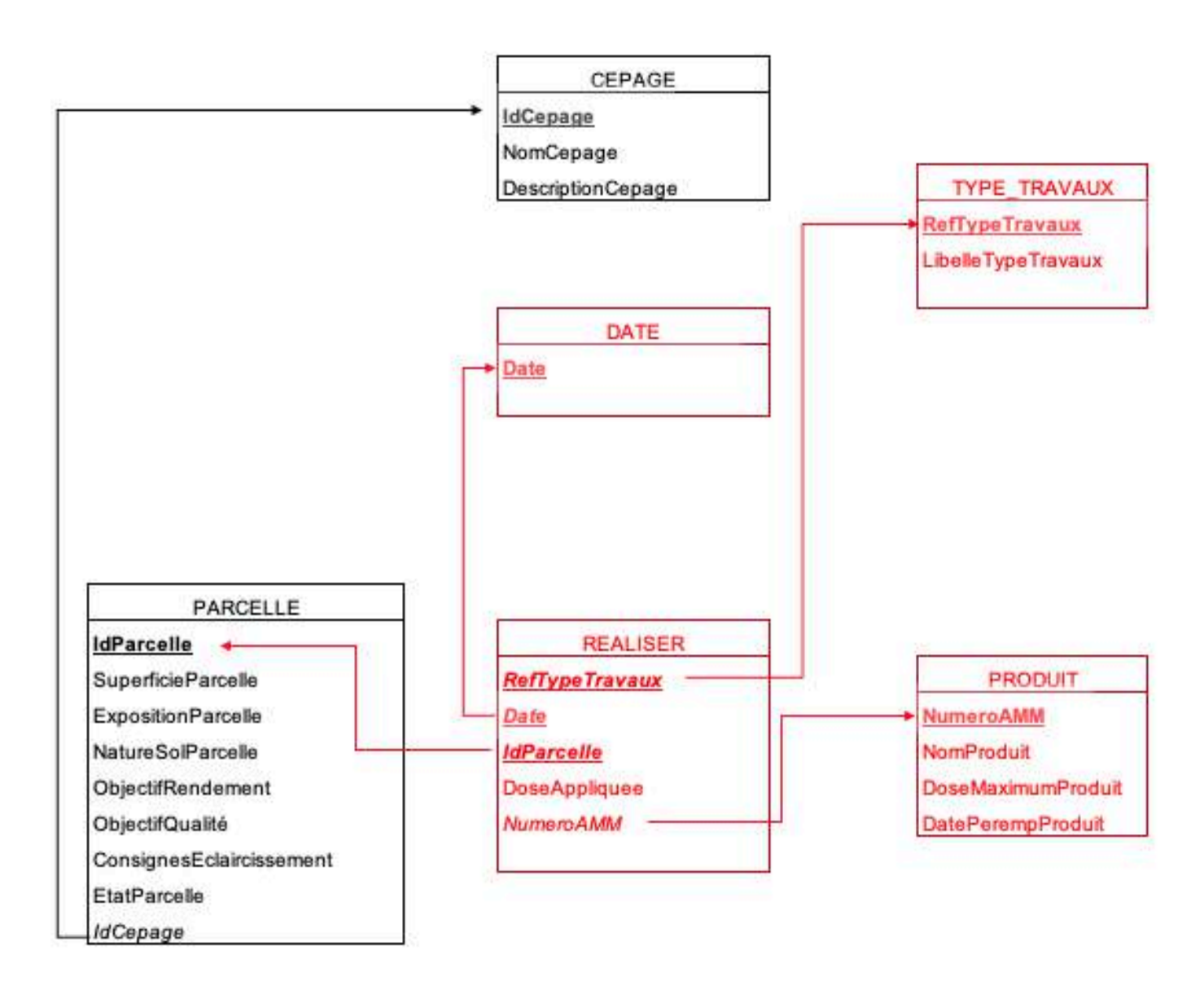

*NB : La relation DATE n'est pas attendue.*

*Remarque : une solution avec un identifiant type Id pour RÉALISER avec des clés étrangères correctes sera accepté.*

#### **DOSSIER 2 – ANALYSE DES ÉCHANGES DE DONNÉES**

**Mission n° 1 : étude du processus de la préparation des vignes.**

**1. Compléter le schéma de processus de l'annexe B (à rendre avec la copie) en représentant les interactions avec les tables de la base de données.** 

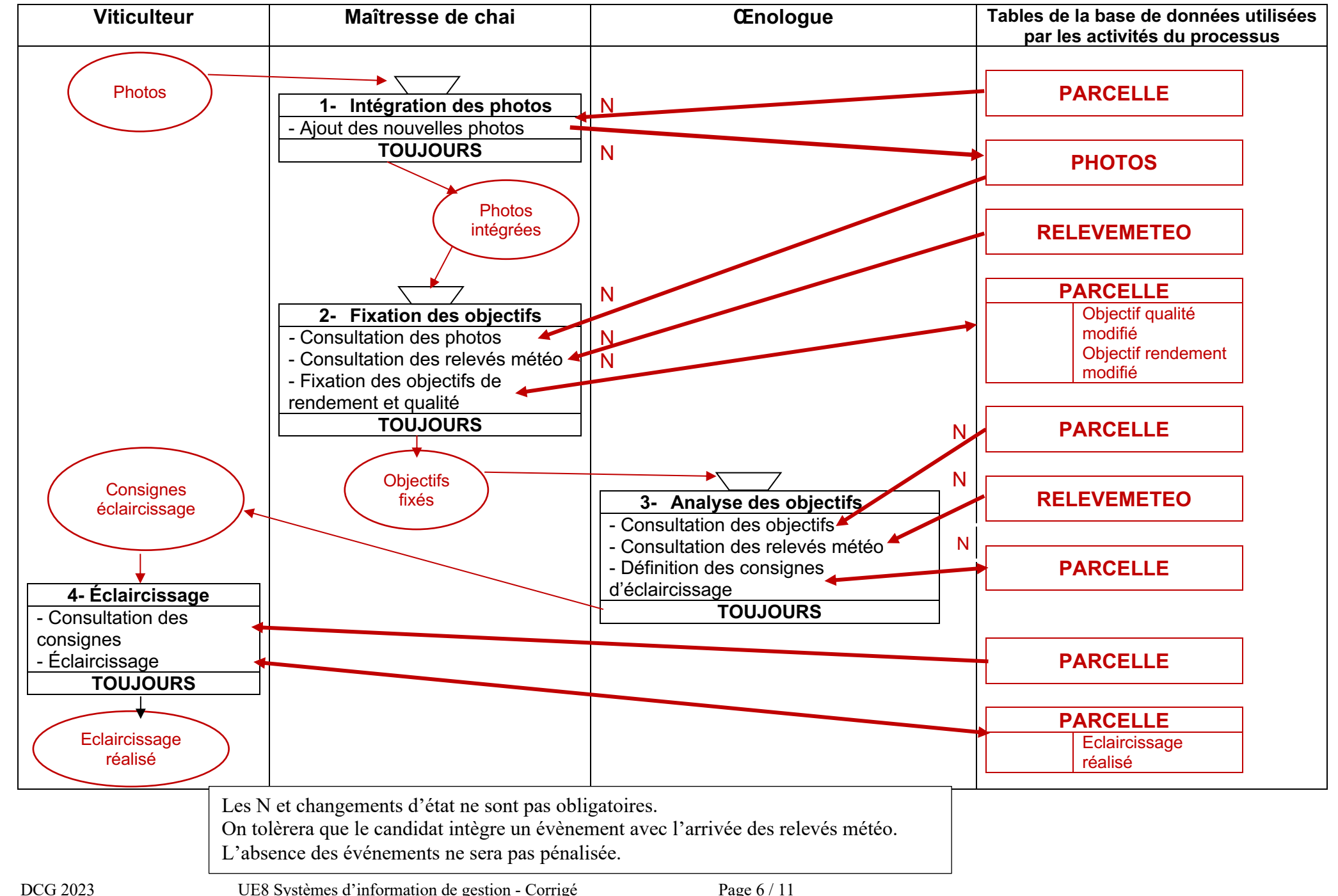

**ANNEXE B : Schéma du processus de la gestion des vignes à compléter (à rendre avec la copie)**

**2. Présenter le tableau des droits à attribuer sur le module « Viticulture – Préparation de la vigne » pour l'ensemble des acteurs du processus de préparation des vignes en complétant l'annexe C (à rendre avec la copie).**

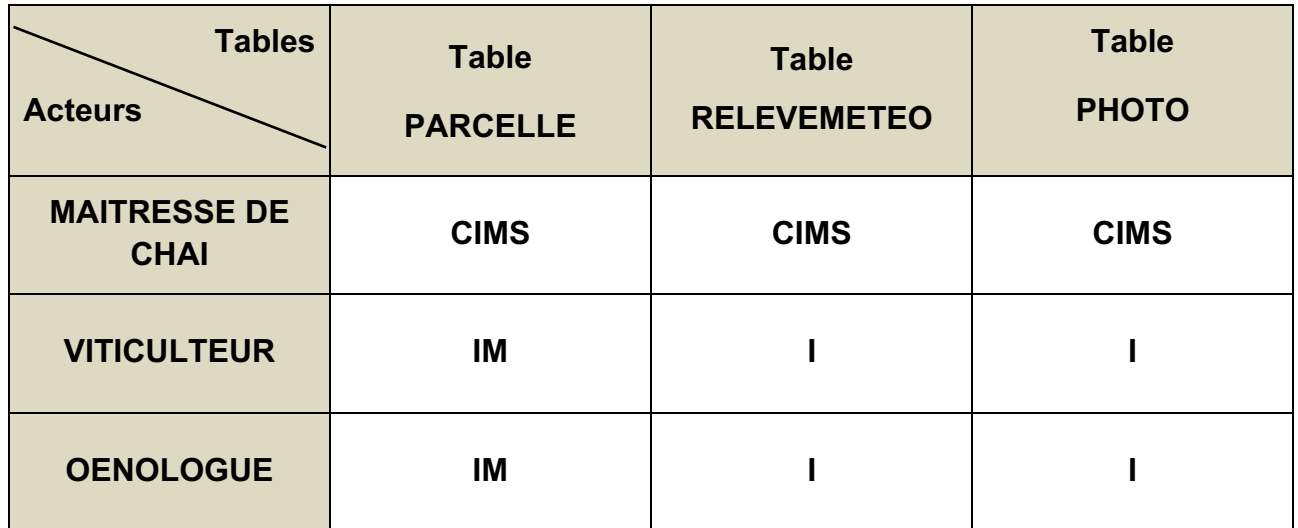

*Légende : C-création, I-interrogation, M-Modification, S-Suppression*

#### **Mission n° 2 : échange de données informatisées.**

#### **3. Identifier les avantages d'une procédure d'échange de données informatisées pour la Déclaration Récapitulative Mensuelle (DRM) du Domaine de Morange.**

La déclaration récapitulative mensuelle était réalisée manuellement par la maitresse de chai. Ce document était réalisé tous les mois avant le 10 du mois suivant. Il représentait donc une formalité administrative répétée et occupant une part importante de l'emploi du temps de la maitresse de chai.

L'échange de données informatisées est un échange automatique de documents électroniques standardisés et structurés de machine à machine. Pour Madame Morange, le passage à l'EDI présente de nombreux avantages :

- Diminution des saisies, donc des erreurs et des retards ;
- Gain de productivité ;
- Réduction des coûts (elle est déchargée de cette tâche et peut se concentrer sur des tâches à plus forte valeur ajoutée) ;
- Valeur probante des informations échangées (accusé de réception généré automatiquement) ;
- Zéro papier ;
- …

#### **Gain de temps, de coût, de qualité**

#### **DOSSIER 3 – TRANSFORMATION ORGANISATIONNELLE DU DOMAINE**

#### **Mission n° 1 : accompagner le déploiement d'un espace numérique de travail.**

#### **1. Critiquer le système d'information actuel du domaine décrit dans le document 9***.*

Le système d'information du domaine de Morange présente plusieurs défauts :

- La communication entre salariés est souvent fastidieuse et entraine des difficultés de gestion du domaine ;
- Problème d'interopérabilité entre les logiciels métiers qui implique une ressaisie des données source de perte de temps et d'erreur (logique de silo) :
- Serveur central vieillissant et non-entretenu ;
- Manque de compétences en interne :
- Risque de sécurité (voir la date de la dernière mise à jour) :
- etc.

*Toute autre réponse pertinente sera valorisée.*

#### **2. Justifier l'intérêt de déployer un espace numérique de travail pour le Domaine de Morange.**

Central Conseil propose de déployer un environnement numérique de travail (ENT) en SaaS (Software As A Service). Cette proposition répond aux principaux défauts du SI actuel :

- Manque de compétences en interne  $\rightarrow$  Gestion des serveurs et du logiciel par un prestataire qualifié ;
- Absence de communication entre les logiciels métiers  $\rightarrow$  ENT garantissant l'interopérabilité entre les logiciels/applications à l'aide de petits programmes ;
- Serveur central vieillissant  $\rightarrow$  Externalisation de la gestion auprès de l'ESN qui utilisera des serveurs récents et les maintiendra.
- Risque de sécurité  $\rightarrow$  L'ENT est géré par un prestataire compétent qui assure de prendre toutes précautions utiles pour assurer la sécurité

En outre, elle offre d'autres avantages :

- Mobilité (connexion n'importe quand, n'importe où et sur le support de son choix) ;
- Informatisation croissante de l'entreprise (tonneaux digitaux, météo connectée, logiciel Scanopy, ...)  $\rightarrow$  Accroissement de la collecte et automatisation des tâches pour faciliter la prise de décision des acteurs de la vigne ;
- Ouverture du SI aux parties prenantes avec l'application AgriCivis
- Autonomie des salariés  $\rightarrow$  Mise à disposition de nombreux logiciels et outils (réseau social d'entreprise, suite bureautique collaborative, …).

*Remarque : repréciser l'élément critique n'est pas attendu.*

#### **3. Alerter madame Morange sur les limites du contrat de prestations de services informatiques.**

On peut relever que le prestataire ne s'engage sur **aucun taux de disponibilité**. Cette situation est donc risquée pour Madame MORANGE.

La prestation étant basée non pas sur une obligation de résultat mais sur **une obligation de moyens**.

En outre, ce taux de disponibilité peut être compromis par des **interruptions de service qu'il se réserve le droit d'exercer**.

De plus, les tâches **supplémentaires étant difficilement mesurables** par les utilisateurs, il est complexe d'anticiper les coûts qui peuvent être conséquents sur des éléments non essentiels.

Enfin une tarification à la licence plutôt qu'à l'usage peut être désavantageuse. *NB : les expressions « obligation de moyens » ou « obligation de résultat » ne sont pas attendues.* 

#### **4. Indiquer les solutions que pourrait choisir madame Morange afin qu'un ENT soit opérationnel à l'expiration du contrat avec Grenoble Informatique.**

Mme Morange peut soit :

- Renouveler son contrat avec GRENOBLE INFORMATIQUE ;
- Modifier le contrat prenant en compte le taux de disponibilité.
- Ré-internaliser la gestion de l'ENT au domaine ;
- Changer de prestataire ;
- Afin d'anticiper, il est possible d'embaucher un salarié pour assurer la transition.

#### **Mission n° 2 : assurer la sécurité de l'organisation.**

#### **5. Proposer de nouvelles pratiques de définition et de nouvelles pratiques d'utilisation des mots de passe afin d'éviter qu'une telle attaque ne se reproduise au domaine.**

Les meilleures pratiques à suivre pour la définition d'un mot de passe :

- Longueur : minimum 9 caractères pour avoir une sensibilité faible. Selon les logiciels ou systèmes, il est recommandé de ne pas fixer une limite à la longueur des mots de passe ;
- Combiner les caractères spéciaux (%  $*$ !), les chiffres, minuscules ou encore les majuscules ;
- Ne pas intégrer d'informations personnelles ;
- Éviter les mots du dictionnaire ;
- Ne pas se resservir un mot de passe déjà utilisé.

Les meilleures pratiques d'utilisation :

- Imposer un délai d'expiration des mots de passe (a minima sur les comptes sensibles).
- Ne pas utiliser un mot de passe unique pour tous ses comptes ;
- Ne pas transmettre un mot de passe ;
- Ne pas écrire un mot de passe sur un fichier ou un post-it.
- Utiliser un coffre-fort de mots de passe ;
- Ne pas se resservir un mot de passe déjà utilisé.

#### **6. Indiquer les obligations juridiques du Domaine de Morange face à cette fuite de données.**

Cette fuite de données clients (noms, prénoms, RIB) sur le *Dark Web* constitue une violation de données personnelles. L'entreprise doit :

- Notifier la CNIL dans les meilleurs délais (délai de 72 heures ou sinon notification avec explications du retard) ;
- Doit mettre en œuvre tous les moyens nécessaires pour assurer la sécurité des DCP ;
- Communiquer le registre des traitements à jour ;
- Notifier la violation des données aux personnes concernées.

#### **DOSSIER 4 – ÉVALUATION DU RENDEMENT DES PARCELLES**

#### **Mission n° 1 : élaboration de l'outil de comparaison sous tableur.**

**1. Écrire, dans l'annexe C (à rendre avec la copie), les formules des cellules de la feuille « ÉTUDE » du document 11.** 

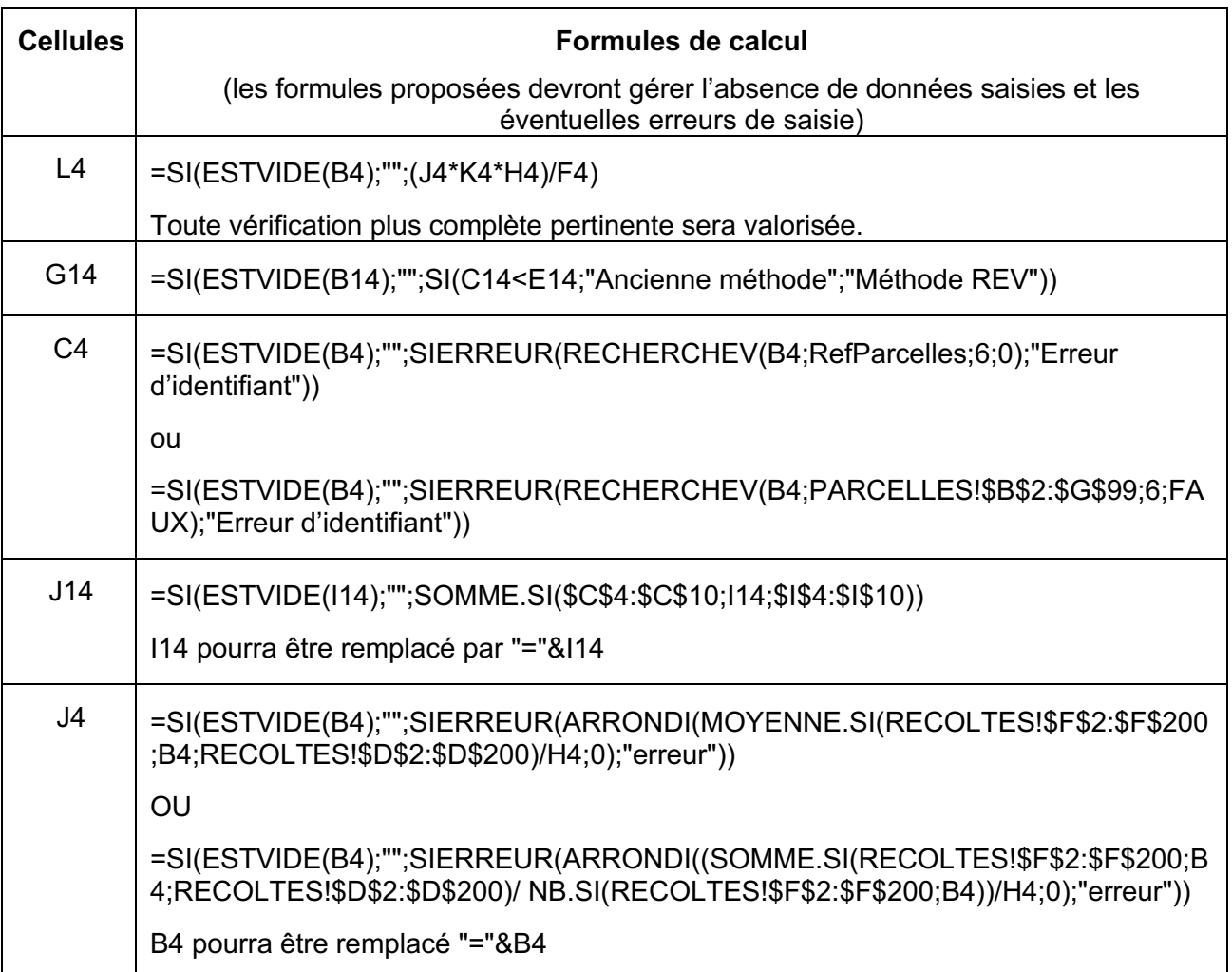

*Remarque : SIERREUR pourra donner lieu à l'affichage de n'importe quel message, même vide.*

#### **2. Décrire le fonctionnement de la macro-commande MiseEnPage() pour les instructions des lignes 3, 4, 5 et 6 du document 12.**

Ligne 3 : Sélection de la plage de cellules B2:B200, soit toutes les dates de la feuille.

Ligne 4 : Application du format DATE européen JJ/MM/AAAA.

Ligne 5 : Sélection de la plage de cellules C2:C200, soit la colonne contenant le poids moyen d'une grappe.

Ligne 6 : On définit un format réel à 2 décimales pour l'ensemble des valeurs de la colonne.

**3. Compléter la macro-commande afin de retraiter toutes les données présentant des erreurs à la suite de l'importation.**

```
Sub MiseEnPage()
     ' MiseEnPage Macro
     ' Retraitement des données après importation
     ' Touche de raccourci du clavier: Ctrl+Shift+I
     Range("B2:B200").Select
    Selectron.MumberFormat = "dd/mm/yyyy" Range("C2:C200").Select
     Selection.NumberFormat = "0.00"
     Range("D2:D200").Select
     Selection.NumberFormat = "0"
     Range("E2:E200").Select
     Selection.NumberFormat = "0.00"
End Sub
```
**4. Proposer une autre solution que la macro-commande pour retraiter les données importées.** 

Plusieurs solutions sont envisageables :

- Utilisation de l'outil « Format de Cellule » ;
- Utilisation du menu « Rechercher et remplacer » ;
- …

#### **Mission n° 2 : synthétiser et exploiter les données.**

**5. Proposer un format de fichier favorisant l'interopérabilité pour l'export des données depuis le système de gestion de base de données (SGBD) vers un logiciel de tableur. Justifier votre réponse.** 

Les fichiers au format CSV :

- fichiers de texte brut contenant une liste de données souvent séparées par des pointsvirgules ;
- format ouvert qui permet l'utilisation de ces données par de nombreux outils (Excel, Calc, Google Sheet…) ;
- format qui favorise l'interopérabilité ;
- etc.

Le format XML est également possible.

**6. Déterminer la fonctionnalité du tableur utilisée pour obtenir le type de tableau du document 13. Préciser l'intérêt de cette fonctionnalité.**

#### Mme Morange a utilisé **un tableau croisé dynamique (TCD)**.

Intérêt de ce type de tableau :

- facilite la réalisation de tableaux de synthèse à des fins d'analyse ;
- permet d'effectuer des calculs mathématiques (somme, nombre, moyenne, maximum, minimum, etc. sans forcément écrire des formules ;
- permet de faire varier facilement les paramètres pour multiplier les analyses ;
- etc.